Appendix 8. Relationships between IP Address, User Code, Mailbox ID, and Password

## Appendix 8 Relationships between IP Address, User Code, Mailbox ID, and Password

The NACCS Center issues, manages, and operates User Codes, Identification Numbers, and passwords. The NACCS Center collectively issues and manages IP addresses, mailbox IDs, mailbox passwords, logical terminal names, and terminal access keys.

Appendix Table 8.1 shows the contents of the IP address, User Code, mailbox ID, password, logical terminal name and terminal access key. Appendix Table 8.2 and Figure 8.1 show the relationships between the Connection Mode and IP address, User Code, user password, mailbox ID, mailbox password, logical terminal name, and terminal access key.

Appendix Table 8.1 Contents of the IP Address, user code, mailbox ID, password, logical terminal name, and the terminal access key

| Item                        | Purpose                                                                          | Content                                                                                                    | Subject                                                           |  |
|-----------------------------|----------------------------------------------------------------------------------|----------------------------------------------------------------------------------------------------|-------------------------------------------------------------------|--|
| IP address                  | For network connections                                                          | NACCS uses private IP addresses for security purposes The private IP address is independent of User Code and password The IP address is assigned as follows depending on the user mode (1) Peer to Peer connection Router, user Computer (2) Router connection Router, user Computer (3) Gateway connection Router, user side Gateway Computer | Interactive<br>/E-mail                                            |  |
| Users<br>Code               | For procedure processing                                                         | It is assigned to the user category unit                                                                                                    | Interactive /E-mail/ebMS Processing Mode/WebNACCS Processing Mode |  |
| Mailbox ID                  | For mailbox<br>access (when<br>receiving<br>messages)                            | The user uses two IDs: A User Code + Identification Number and a mailbox ID  The user code + identification number and mailbox are part of a many-to-many relationship.  (In this case, mailbox can be shared)                                                                                                    | E-mail                                                            |  |
| Password                    | For procedure processing                                                         | (1) User Password  It is assigned to User Code + Identification Number unit  Check procedure eligibility with User Code + Identification Number, and User Password                                                                                                    | Interactive /E-mail/ebMS Processing Mode/WebNACCS Processing Mode |  |
|                             | For mailbox<br>access                                                            | (2) Mailbox password  It is assigned to mailbox on a one-on-one basis  Authenticate mailbox access with mailbox ID and mailbox password                                                                                                    | E-mail                                                            |  |
| Logical<br>terminal<br>name | For procedure processing                                                         | It is assigned on terminal unit                                                                                                    | Interactive<br>/ebMS Processing<br>Mode                           |  |
| Terminal access<br>key      | Interactive (Packaged software only) for retrieving terminal output type reports | It is assigned to each logical terminal name unit                                                                                                    | Interactive<br>(Packaged<br>software only)                        |  |

Appendix Table 8.2 Relationships between connection mode and IP address, user code, user password, mailbox ID, mailbox password, logical terminal name, and terminal access key.

| passwor    | u, manbox ib, i   |                | word, logical ter  |                   | ilu terrilirar act | 1              |
|------------|-------------------|----------------|--------------------|-------------------|--------------------|----------------|
|            | Peer to Peer      | Router         | Gateway            | netNACCS          | Gateway            | WebNACCS       |
|            | Connection        | connection     | Connection         | connection        | Connection         | connection     |
|            |                   |                | (E-mail style      |                   | (ebMS              |                |
|            |                   |                | processing         |                   | Processing         |                |
|            |                   |                | mode /SMTP         |                   | Mode)              |                |
|            |                   |                | two-way)           |                   |                    |                |
| IP address | It is assigned to | It is assigned | It is assigned to  | _                 | _                  | _              |
|            | the router and    | to the router  | the router and the |                   |                    |                |
|            | the user computer | and the user   | user-side          |                   |                    |                |
|            |                   | computer       | Gateway            |                   |                    |                |
|            |                   |                | computer           |                   |                    |                |
| User Code  | It is assigned to | Same as the    | Same as the        | Same as the       | Same as the        | Same as the    |
|            | the user          | left           | left               | left              | left               | left           |
|            | category unit     |                |                    |                   |                    |                |
| Users      | It is assigned to | Same as the    | Same as the        | Same as the       | Same as the        | Same as the    |
| Password   | User Code +       | left           | left               | left              | left               | left           |
|            | Identification    |                |                    |                   |                    |                |
|            | Number unit       |                |                    |                   |                    |                |
|            |                   |                |                    |                   |                    |                |
|            |                   |                |                    |                   |                    |                |
| Mailbox ID | _                 | _              | One is assigned    | _                 | _                  | _              |
|            |                   |                | to one mailbox     |                   |                    |                |
|            |                   |                |                    |                   |                    |                |
|            |                   |                |                    |                   |                    |                |
|            |                   |                |                    |                   |                    |                |
|            |                   |                |                    |                   |                    |                |
| Mailbox    | _                 | _              | One is assigned    | _                 | _                  | _              |
| Password   |                   |                | to one mailbox     |                   |                    |                |
|            |                   |                |                    |                   |                    |                |
|            |                   |                |                    |                   |                    |                |
|            |                   |                |                    |                   |                    |                |
| Logical    | It is assigned to | Same as the    | Same as the        | Same as the       | Same as the        | _              |
| terminal   | one logical       | left           | left               | left              | left               | (Not assigned) |
| name       | terminal unit     |                |                    |                   | (Assigned per      |                |
|            |                   |                |                    |                   | each user side     |                |
|            |                   |                |                    |                   | URL)               |                |
| Terminal   | It is assigned to | Same as the    | _                  | It is assigned to |                    | _              |
|            | one logical       | left           | * Only             | each logical      | * Only             | (Not assigned) |
|            | terminal unit     |                | interactive        | terminal name     | interactive        | (              |
|            | ar annt           |                | processing         | unit              | processing         |                |
|            |                   |                | mode               | willt.            | mode               |                |
|            |                   |                |                    |                   |                    |                |
|            |                   |                | (packaged          |                   | (Computer          |                |
|            |                   |                | software) is       |                   | package            |                |
|            |                   |                | assigned           |                   | software) is       |                |
|            |                   | I              | I .                | İ                 | Locaianad          | i              |
| []         |                   |                |                    |                   | assigned           |                |

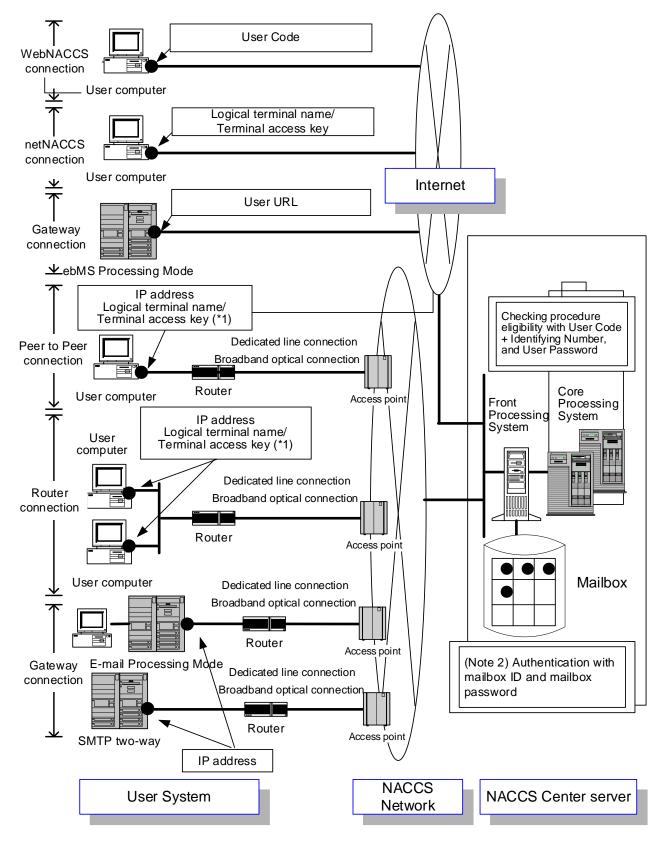

- (Note 1) Logical terminal name/terminal access key are only assigned to interactive processing mode (packaged software)
- (Note 2) Mailbox ID/password are assigned only when using the mail processing mode.

Figure 8.1 Connection Moe and IP address, logical terminal name, terminal access key, and user code, Mailbox ID and Password Relationship Diagram